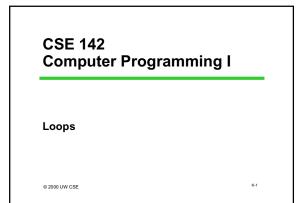

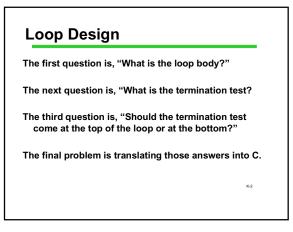

#### Some Examples

Just type back (exactly) the line of input the user typed.

Loop body?

Read one character; print that character

Termination test? The character read is '\n'

Test Location?

I want to print the '\n', so I want to enter the loop body at least once  $\Rightarrow$ At the bottom

к-з

K-5

## Writing That in C

do {
 scanf ("%c", &nextChar);
 Printf ("%c", nextChar);
} while (nextChar != '\n');

к.4

K-6

## Example 2

Flush (throw away) the rest of the input line. Loop body? Read one character Termination test? The character read is "\n" Test Location? Read the character then test ⇒At the bottom

# Writing That in C

do {
 scanf ("%c", &nextChar);
} while (nextChar != '\n');

#### Example 3

A rule of thumb is that money invested at X% will double in about 72 / X years. Is that (roughly) right? Loop body?

Simulate one year passing: Multiply current amount by (1+X/100); increment counter of number of years by 1. Termination test?

Stop as soon as the money has doubled

#### Test Location?

Ambiguous: "stop after n years" (bottom) and "stop before going another year" (year) are the same

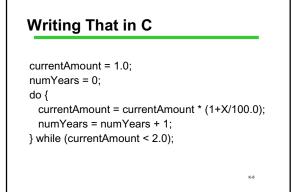

## Writing That in C (Again)

currentAmount = 1.0; numYears = 0; while (currentAmount < 2.0);{ currentAmount = currentAmount \* (1+X/100.0); numYears = numYears + 1; }

к-9

K-7

### Example 4: Simple Adding Machine

Evaluate expressions like "238 + 18 – 10 + 18" Loop body? Tricky: 238 + 18, 10 + 18,

Read an operator; read an operand; update expression value

Termination test? Stop when no more [operator, value] pairs left in put

Test Location? Top: There may not be any iterations of the loop body \_  $_{\kappa_{10}}$ 

# Writing That in C

```
nltemsRead = scanf("%d", &currentValue);
// test for input error
while (/* still more input */) {
    opChar = GetNextOpchar();
    nltemsRead = scanf ("%d", &nextOperand);
    // test for input error
    currentValue = Operate (currentValue, opChar, nextOperand);
}
****
```

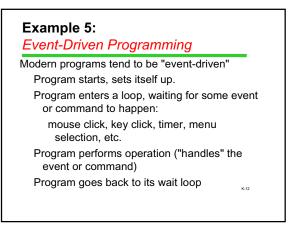

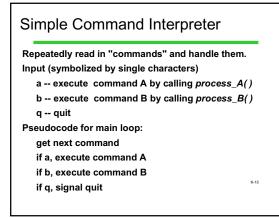

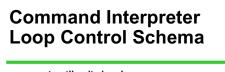

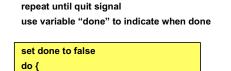

if quit command, set done to true } while done is false

body statements

K-14

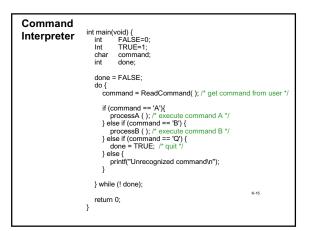

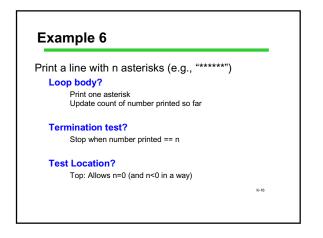

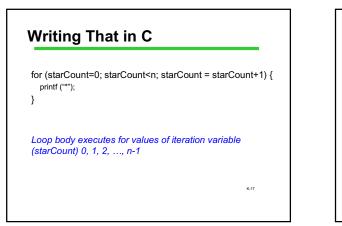

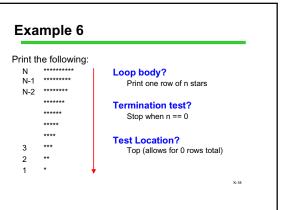

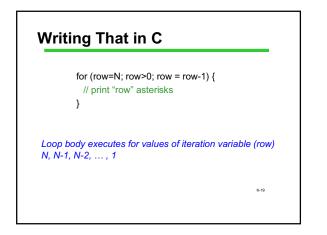

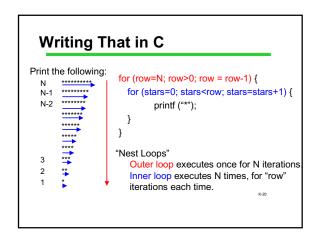

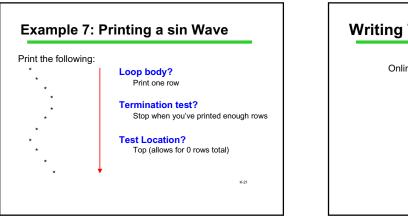

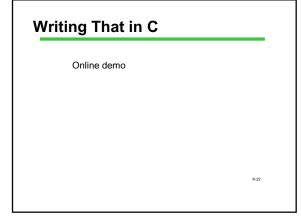